# **Das Videotraining für den Einstieg : digitale Bildbearbeitung von RAW-Files**

Autor(en): **[s.n.]**

Objekttyp: **Article**

Zeitschrift: **Fotointern : digital imaging**

Band (Jahr): **13 (2006)**

Heft 13

PDF erstellt am: **28.05.2024**

Persistenter Link: <https://doi.org/10.5169/seals-979136>

## **Nutzungsbedingungen**

Die ETH-Bibliothek ist Anbieterin der digitalisierten Zeitschriften. Sie besitzt keine Urheberrechte an den Inhalten der Zeitschriften. Die Rechte liegen in der Regel bei den Herausgebern. Die auf der Plattform e-periodica veröffentlichten Dokumente stehen für nicht-kommerzielle Zwecke in Lehre und Forschung sowie für die private Nutzung frei zur Verfügung. Einzelne Dateien oder Ausdrucke aus diesem Angebot können zusammen mit diesen Nutzungsbedingungen und den korrekten Herkunftsbezeichnungen weitergegeben werden.

Das Veröffentlichen von Bildern in Print- und Online-Publikationen ist nur mit vorheriger Genehmigung der Rechteinhaber erlaubt. Die systematische Speicherung von Teilen des elektronischen Angebots auf anderen Servern bedarf ebenfalls des schriftlichen Einverständnisses der Rechteinhaber.

### **Haftungsausschluss**

Alle Angaben erfolgen ohne Gewähr für Vollständigkeit oder Richtigkeit. Es wird keine Haftung übernommen für Schäden durch die Verwendung von Informationen aus diesem Online-Angebot oder durch das Fehlen von Informationen. Dies gilt auch für Inhalte Dritter, die über dieses Angebot zugänglich sind.

Ein Dienst der ETH-Bibliothek ETH Zürich, Rämistrasse 101, 8092 Zürich, Schweiz, www.library.ethz.ch

# **http://www.e-periodica.ch**

# lehrmittel Das Videotraining für den Einstieg digitale Bildbearbeitung von RAW-Files

Wer sich intensiv mit der digita-Fotografie beschäftigt. len kommt um das Thema RAW-Files nicht herum. Grundsätzlich muss jeder Fotograf selbst entscheiden, ob es Sinn macht, die ganze Verarbeitungskette - sprich: Digital Workflow - genau nach der Bibel durch zu exerzieren. Wer viel fotografiert und schnell liefern muss, wie zum Beispiel

| B                                                       |                        |                      | C Dan Yahun Yahun                |
|---------------------------------------------------------|------------------------|----------------------|----------------------------------|
| Tiefen/Lichter<br><b>Charles Contact Construction</b>   |                        |                      |                                  |
| - Tiefen                                                |                        | <b>POSTOR VISITE</b> |                                  |
| Garler                                                  | \$\$<br>lκ             | Abbrechen            |                                  |
| Tonbrete:                                               | 46<br>$\frac{1}{x}$    | Liden                |                                  |
|                                                         |                        | Speichern            |                                  |
| Radius.                                                 | $\overline{42}$<br>1br | <b>Số</b> Vorschau   |                                  |
| -                                                       |                        |                      |                                  |
| - Lichter                                               |                        |                      |                                  |
| Stärke:                                                 | 5<br>$^{3}$            |                      |                                  |
| $\sim$                                                  |                        |                      |                                  |
| Tonbreite:                                              | 50<br>Îκ               |                      |                                  |
| <b>Radius</b>                                           | <b>ND</b><br>ìn.       |                      |                                  |
|                                                         |                        |                      |                                  |
| Korrekturen                                             |                        |                      |                                  |
| <b>Farbiorrektur</b>                                    | $+20$                  |                      |                                  |
|                                                         |                        |                      | 8778                             |
| Mittelton-Kontrast:                                     |                        |                      | <b>Little Water Construction</b> |
| Schwarz beschneiden: 0.01   N Lichter beschneiden: 0.01 | 1x                     |                      |                                  |
| Als Standard speichern                                  |                        |                      |                                  |
| R Weitere Optionen einblenden                           |                        |                      |                                  |

Tonwertkorrektur im Photoshop: Der Weg zu perfekten Bildern.

Pressefotografen - wird wohl gerne mit den viel schnelleren JPEG-Dateien arbeiten. Wer jedoch die bestmögliche Qualität aus seinen Daten herausholen will oder muss, sollte die Option RAW-Files in Betracht ziehen.

### 7 Stunden Intensivtraining

Allerdings ist es mit dem Aufnehmen von Rohdateien nicht getan. Nach der Aufnahme kommt nämlich eine ganze Verarbeitungskette auf den Fotografen zu. Diese zu erlernen lohnt sich, braucht jedoch auch seine Zeit. Es gibt auf dem Markt eine Reihe neuerer Lehrmittel, auf diesen Seiten wurden beispielsweise auch schon Bücher zum Thema vorgestellt.

Elektronische Medien ermöglichen auch alternative Lernmethoden. Eine davon ist das Videotraining. Der Name ist etwas irreführend, denn selbstverständlich wird dieses Lehrmittel auf einer DVD geliefert. Rund sieben Stunden dauert das umfassende Training, das aber weit über den Umgang mit den RAW-Files hinausgeht.

RAW-Files sind für viele Fotografen das, was früher ein Negativ war. Das unbearbeitete digitale Bild dient als Grundlage für den perfekten Print. Genau wie das Negativ, bleibt auch ein RAW-File immer unverändert und kann jederzeit neu interpretiert werden.

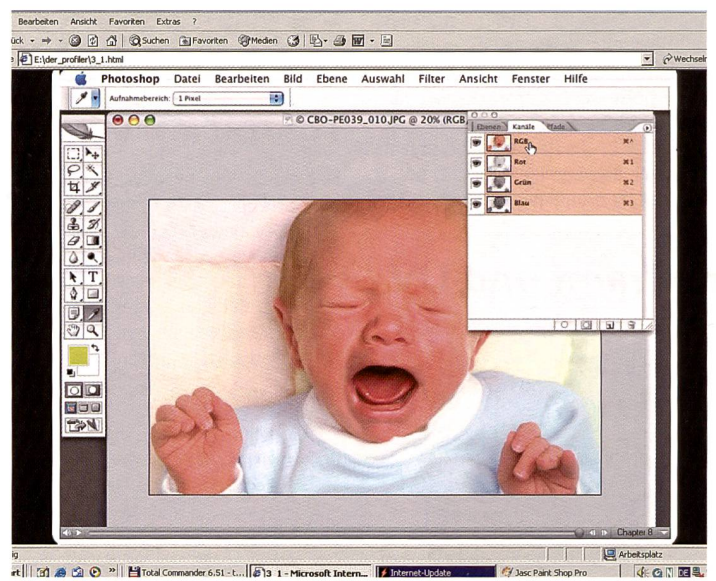

Farben - speziell Hauttöne - sind sehr heikel zum Korrigieren, Screenshots im Lehrgang vermitteln Schritt für Schritt und sehr einfach verständlich die richtige Methode.

Wie gesagt, auch RAW-Files wollen richtig behandelt werden. Um die Qualität von RAW-Files wirklich nutzen zu können, müssen mehrere Voraussetzungen erfüllt sein. Der Monitor, auf dem die Bilder betrachtet und bearbeitet werden, muss farbkalibriert sein. Dazu sind spezielle Mess-Geräte und Software notwendig. Die Kalibration sollte alle zwei bis drei Wochen wieder neu eingestellt werden, um zu verhindern, dass sich die Farbdarstellung - und damit die Farbtendenz unserer Prints, unmerklich verändert. Auch Ausgabegeräte, wie etwa Inkjet-Printer, müssen regelmässig kalibriert werden. Wie das am besten geht, kommt im Profiler-Workshop genauso zur Sprache, wie Hard- und Software.

### **Individuelle Wahl der Tools**

Zuerst geht der Profiler Workshop auf die Hintergründe des RAW-Formats ein und erklärt anhand verschiedener Aufnahmesysteme, wie eine digitale Aufnahme entsteht. Dabei wird der Unterschied zu herkömmlichen JPEG-Dateien anschaulich erklärt. Bereits bei der Umwandlung von RAW-Files in TIFF- oder JPEG-Dateien hat der Anwender die Qual der Wahl. Da RAW-Files proprietäre Datenformate sind, gibt es keine Einheit, der Kamerahersteller liefert jeweils seinen eigenen Konverter (meist gegen Aufpreis). Unterdessen kann Photoshop CS2 via Plug-Ins praktisch alle RAW-Files entschlüsseln und umwandeln. Doch gibt es auch andere Grafikprogramme, welche diese Option bieten. Zudem gibt es spezialisierte Softwares wie beispielsweise Bibble Labs oder Capture One von Phase One. Der Anwender sollte ein Produkt wählen, dass seiner Arbeitsweise am besten entgegenkommt. Zum Hintergrundwissen gehören auch die Lektionen über Tonwerte und den Schärfungsprozess. Der ganze Workshop ist in mehrminütige Sequenzen unterteilt, die sich je-

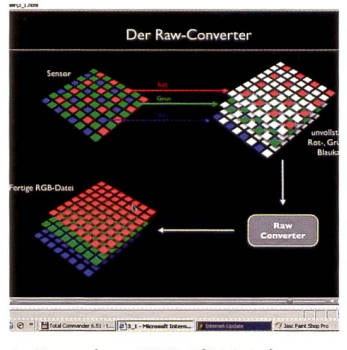

Aufbau einer RAW-Bilddatei.

derzeit wiederholen lassen. Die einzelnen Lektionen, die wiederum thematisch gegliedert sind, werden anschaulich mit Grafiken, Screenshots und Live-Aktionen vermittelt. Wenn der Kommentator also über eine Tonwertspreizung referiert, werden die dazu gehörigen Aktionen gleich ausgeführt. Man kann als Zuschauer allerdings nicht aktiv ins Geschehen eingreifen, sondern muss sich nach der Lektion am Computer mit dem erlernten auseinandersetzen. Der Vorteil ist jedoch, dass man den Film jederzeit stoppen und die gewünschte Sequenz noch einmal betrachten kann.

#### Gliederung

Die DVD ist gegliedert in die Einführung, Lektionen, Links und Impressum. Die einzelnen Lektionen beinhalten weitere Unterkapitel zu den Themen ICC/ ICM Colorsync, Basiswissen, Licht/Kamera, Adobe RAW, Tonwerte, RAW erweitert, CMM in Adobe Bridge, RAW Kalibration, Adobe Bridge, Tools und Ausgabe. Light + Byte AG, 8048 Zürich,

Tel. 043 311 20 30, www.lb-ag.ch